# *Software Requirements Specification (SRS) Document*

**< Satellite Anomaly Injection & Detection Testbed>**

**<December 10, 2021>**

**<Version 1>**

**<By: Martha Caldera, Diana Degiacomo, Gabriel Kutasi, Jae Lee, Michael Morris, Gustavo Torres, Tomas Velarde, Dearo Yam, Rafael Zaragoza>**

# **Table of Contents**

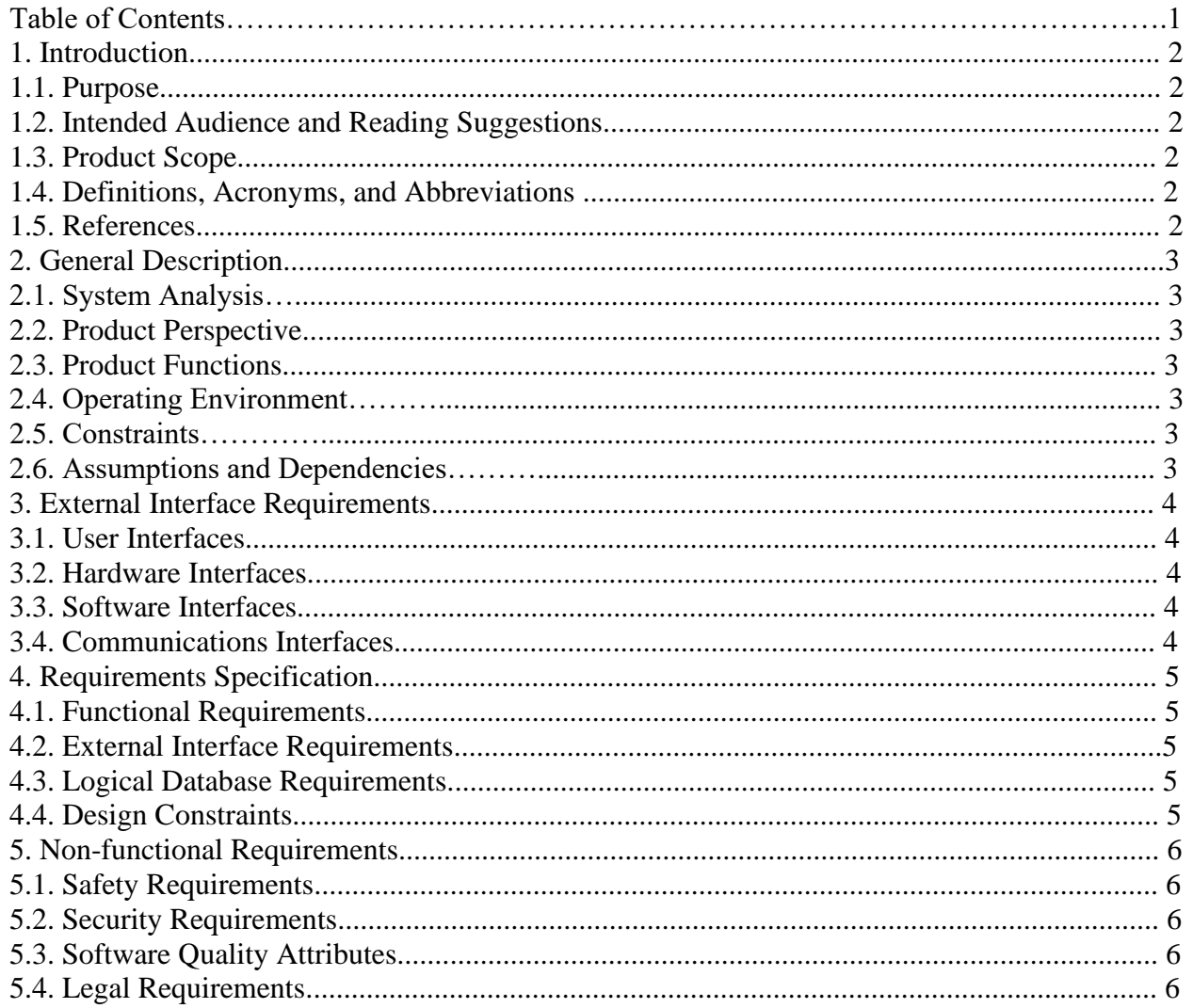

# **1. Introduction**

- **1.1 Purpose:** The purpose of this document is to provide information on the anomaly detection, resolution, and injection. It also provides information on the software tools and simulation tools that are used in order to configure and simulate real-time environment anomalies.
- **1.2 Intended Audience:** This Document is intended for:
	- Software developers who can review the project's capabilities and understand where more features can be added or improved.
	- Project testers who can use this document as a base guideline for their testing needs.
	- Project managers can use this document in order to see what has been completed. what needs to be completed, and as a guidance to let developers know what they should do.
	- End-users of the application who would like to read about what the project can do
	- End-users can read this document in order to see what the application is capable of doing.

**1.3 Scope:** The scope of this document is the following:

- The software products in this application are **Anomaly Injection, Onboard Anomaly Detection, Ground Base Anomaly Detection, Onboard Anomaly Resolution,** and **Ground Base Anomaly Resolution**. These products will be further explained in 1.3.1, 1.3.2, 1.3.3, 1.3.4, and 1.3.5.
- All the systems will utilize the OSK/COSMOS environment. The software will use the simulated telemetry data and satellite data to inject and detect anomalies.

#### **1.3.1 Anomaly Injection**

• Allows the user to inject an anomaly into the cFS. The anomaly Injection will modify the data that is onboard the satellite.

#### **1.3.2 Onboard Anomaly Detection**

• Automated software will be able to detect anomalies within the cFS. The onboard anomaly detection will make comparisons with the satellite data and nominal data.

#### **1.3.3 Ground Base Anomaly Detection**

• Automated software will be able to detect anomalies found in the telemetry data. The ground base anomaly detection will make comparisons with the telemetry data and nominal data.

#### **1.3.4 Onboard Anomaly Resolution**

• Automated software will be able to resolve any anomalies detected within the cFS onboard the satellite.

#### **1.3.5 Ground Base Anomaly Resolution**

• Automated software will be able to resolve any anomalies detected within the telemetry data from the ground system.

# **1.4 Document Conventions, Definitions, Acronyms, and Abbreviations: 1.4.1 Acronyms/Abbreviations**

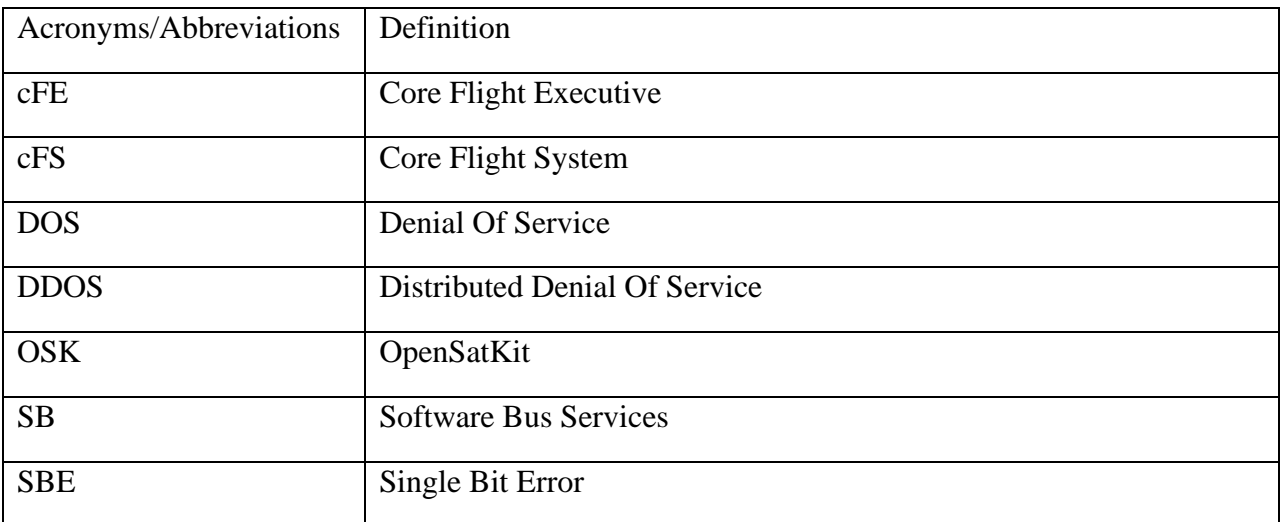

# **1.5 References:**

- 1.5.1 Aerospace detailed [proposal](https://docs.google.com/document/d/1dNxzF61bQBrtfq3F8groJ8eP1iLEu-Q7/edit)
- 1.5.2 [OSK User's Guide](https://github.com/OpenSatKit/OpenSatKit/blob/master/docs/OSK-Users-Guide.pdf)

## **2.1 System Analysis:**

## **Main Goals of Project:**

Detection and Automation of Anomalous Behavior/Data

- Once an anomaly is detected either on board or on the ground system, software will try to automatically resolve the anomalous behavior
- This is done through advanced data analysis techniques which allow the anomalies to be resolved before they become a large issue.

#### **Technical Hurdles:**

- Hardware limitations on board system does not allow for large amount of processing power to be put on board system.
- Potential slow connection between ground system and flight system when they are not close to a communication point could lead to technical faults in the onboard software.
- Potential loss of flight system if anomaly isn't resolved in a quick manner.

## **2.2 Product Perspective:**

#### **2.2.1 Anomaly Injection**

The anomaly injection will be integrated into the cFS. The anomaly injection will make use of the cFE libraries to be able to connect with the other applications located on the cFS.

#### **2.2.2 Onboard Anomaly Detection**

The onboard anomaly detection will be integrated into the cFS. The onboard anomaly detection will make use of the cFE libraries in order to connect with the other applications located on cFS.

#### **2.2.3 Ground Base Anomaly Detection**

The ground base anomaly detection will be integrated into COSMOS. The ground base anomaly detection will make use of the cFE libraries to connect with COSMOS and the cFS.

#### **2.2.4 Onboard Anomaly Resolution**

The onboard anomaly resolution will be integrated into the cFS. The onboard anomaly resolution will make use of the cFE libraries in order to connect with the other applications located on cFS.

#### **2.2.5 Ground Base Anomaly Resolution**

The ground base anomaly resolution will be integrated into COSMOS. The ground base anomaly resolution will make use of the cFE libraries to connect with COSMOS and the cFS.

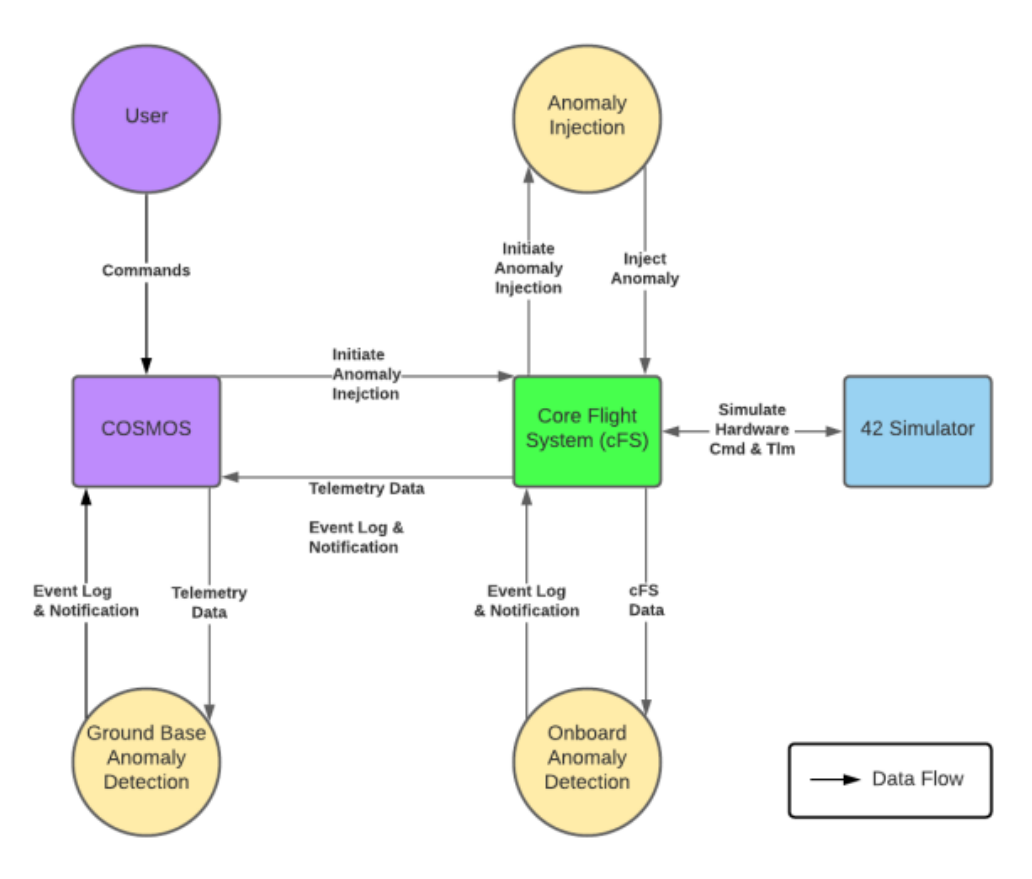

Figure 2-1 Product Data Flow Diagram

#### **2.3 Product Functions:**

#### **2.3.1 Anomaly Injection**

- Injects the following anomalies:
	- o Runaway task Eats up the CPU of the cFS
	- o Memory leak Eats up the memory of the cFS
	- o Denial of service Occupies the bandwidth of the OSK softwarebus
	- o Invalid command sequences Affects the execution of commands in the cFS
	- o Single bit errors Affects the memory data of the cFS
- The injection software will allow the user to input their anomaly of choice
- The injection software will have an automated process that will wait until a period of time has passed before injecting one of the anomalies at random.
	- o The user can turn this feature on and off

#### **2.3.2 Onboard Anomaly Detection**

Automated detection software checks for anomalies. The anomalies being checked for are runaway tasks, memory leak, and single bit errors. Once an anomaly has been detected it creates and event log and notification of the anomaly. An event log and notification are queued and downlinked to the ground system next contact.

#### **2.3.3 Ground Base Anomaly Detection**

Automated detection software checks for anomalies from the telemetry data. The anomalies being checked for is the denial of service and invalid command sequences. Once an anomaly has

been detected it creates an event log and a notification of the anomaly. The event log and notification are sent to ground.

#### **2.3.4 Onboard Anomaly Resolution**

Automated software onboard checks if there are any anomalies that have been detected and it will resolve them. Once an anomaly has been resolved it creates and event log and notification of the anomaly. An event log and notification are queued and downlinked to the ground system next contact.

#### **2.3.5 Ground Base Anomaly Detection**

Automated software on the ground system checks if there are any anomalies that have been detected and it will resolve them. Once an anomaly has been resolved it creates an event log and a notification of the anomaly. The event log and notification are sent to ground.

#### **2.4 Operating environment:**

The software will run on the Ubuntu 18.04 LTS operating system, as OSK currently is supported on that specific Linux system. It is expected to have OSK, cFS, COSMOS, and 42 installed to make use of the desired open source software for development.

#### **2.5 Constraints:**

- Onboard satellite constraints of limited memory and CPU cycles running on a single thread
- Ground communication limitation of reduced response times and payload limitations

#### **2.6 Assumptions and dependencies:**

• Ubuntu Operating System (18.04 LTS)

# **3. External Interface Requirements.**

#### **3.1 User Interfaces**

**TBD** 

## **3.2 Hardware Interfaces**

**TBD** 

#### **3.3 Software Interfaces**

#### **Open Sat Kit (OSK) – Core Flight System Starter Kit**

The project will leverage **OpenSatKit (OSK)**, which combines three powerful open source tools that are currently used in real missions today: Ball Aerospace Corporation's [COSMOS](https://cosmosrb.com/) ground system, NASA Goddard's [core Flight Sy](https://cfs.gsfc.nasa.gov/)stem(cFS) flight software, and NASA Goddard's [42](https://software.nasa.gov/software/GSC-16720-1) satellite simulator. See the documentation for OSK in its [GitHub Wiki.](https://github.com/OpenSatKit/OpenSatKit/wiki)

Each major software component is described in more detail in the sections below.

#### **Core Flight System – Flight Software**

OSK provides a complete desktop solution for learning how to use NASA's open source flight software (FSW) platform called the core Flight System (cFS). The cFS is a reusable FSW architecture that provides a portable and extendable platform with a product line deployment model. The cFS has significant flight heritage, provides a complete set of command and data handling functions required by most spacecraft, and is reliable. A virtual environment with OSK set up will serve as the development environment for learning about flight and ground system communications as well as providing a platform for developing anomalies to be injected into the simulation. OSK comes with the cFS preconfigured for a fictitious satellite called SimpleSat (SimSat).

#### **42 – Spacecraft Simulator**

In addition to cFS, OSK uses NASA Goddard's 42 dynamic satellite simulator for simulated hardware command and telemetry. 42 is a comprehensive general-purpose simulation of spacecraft attitude and orbit dynamics. Its primary purpose is to support design and validation of attitude control systems. 42 accurately models multi-body spacecraft attitude dynamics as well as modelling environments from low Earth orbit to throughout the solar system. It also features visualization of spacecraft attitude.

#### **COSMOS – Ground System**

OSK implements extensive COSMOS configurations and customizations so COSMOS can serve as the primary OSK user interface. COSMOS is a suite of applications that can be used to communicate with the satellite, monitor its performance and health, and display its data. The systems that COSMOS interfaces with can be anything from test equipment (power supplies, oscilloscopes, switched power strips, UPS devices, etc.), to development boards (Arduinos, Raspberry Pi, Beaglebone, etc.), to satellites.

COSMOS implements a client server architecture with the Command and Telemetry Server and the various other tools typically acting as clients to retrieve data. The Command and Telemetry Server connects to the targets and sends commands and receives telemetry (status data) from them. Targets are the items you are trying to control or get status from

# **3.4 Communications Interfaces**

TBD

# **4.Requirements Specification**

# **4.1 Functional Requirements**

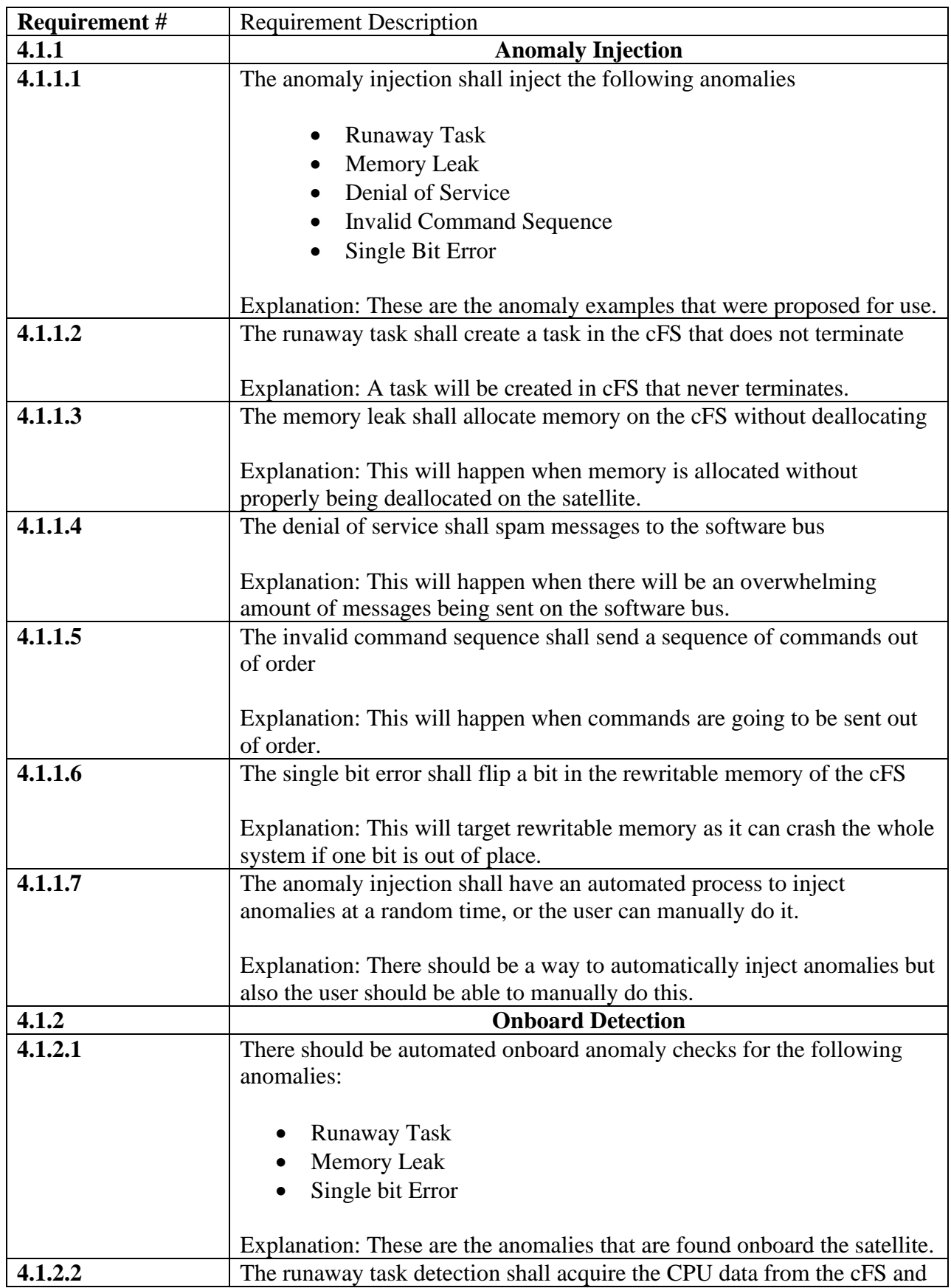

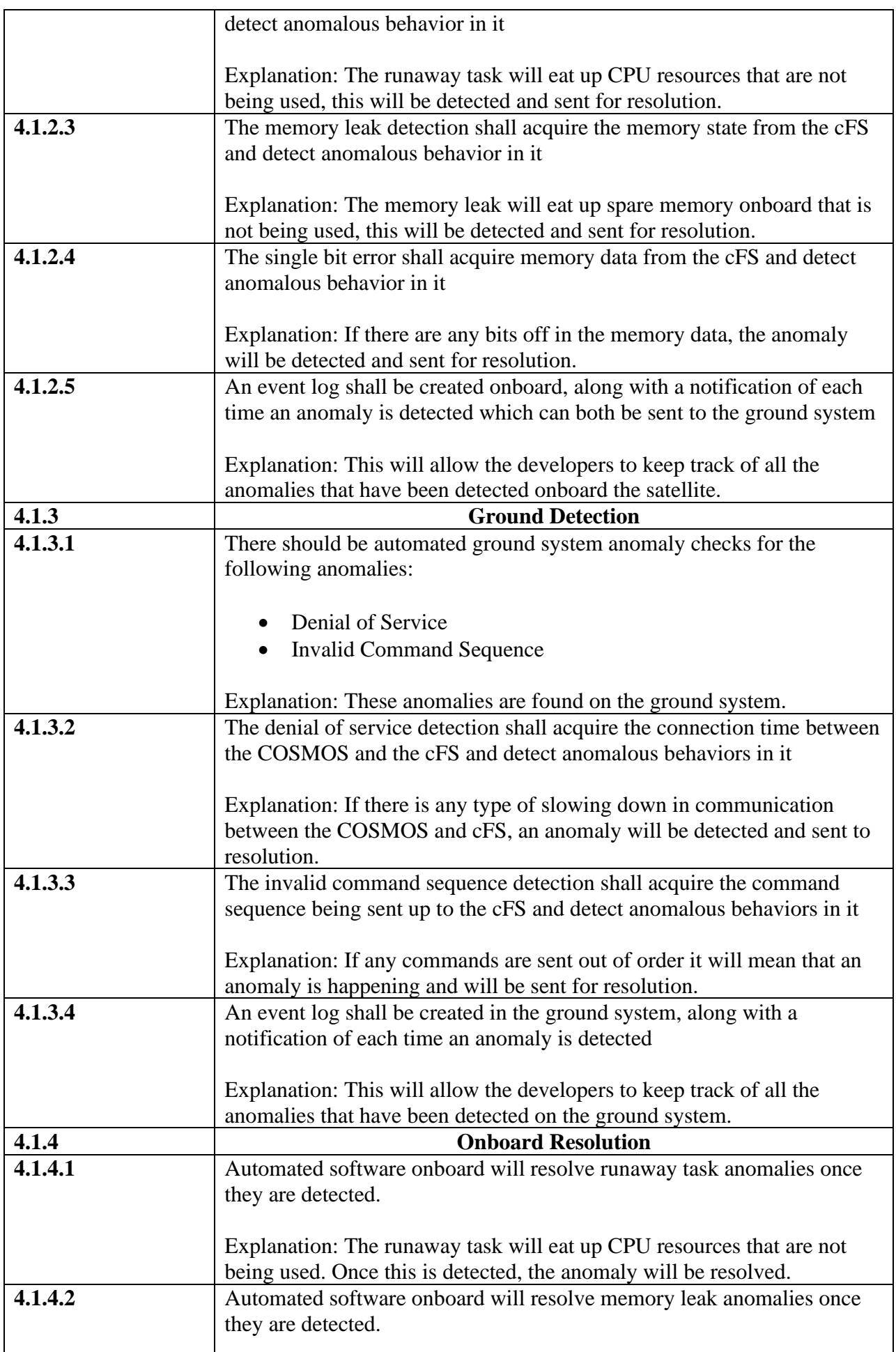

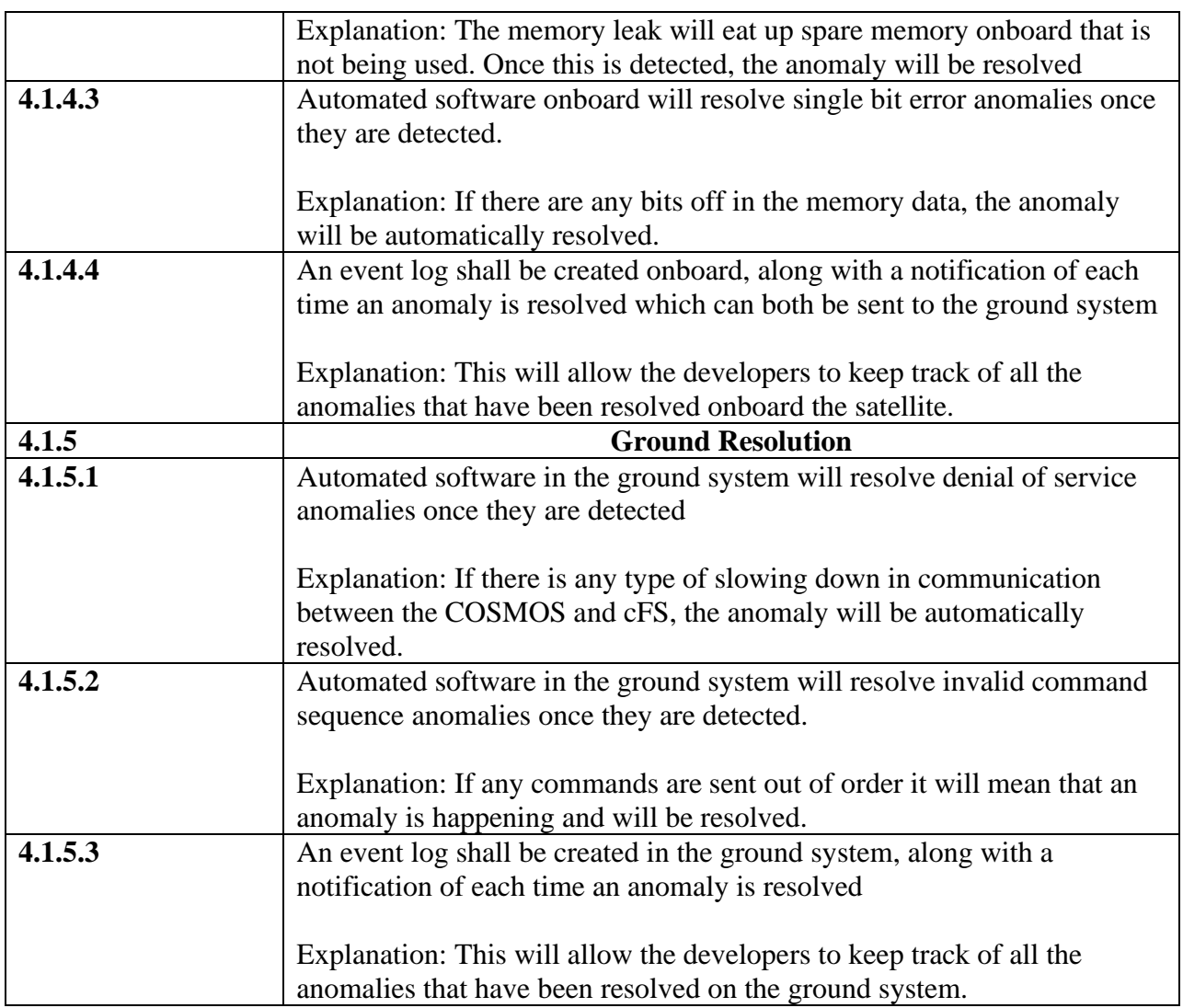

# **4.2 External Interface Requirements**

See Section 3

# **4.3 Logical Database Requirements**

TBD

## **4.4 Design Constraints**

Limited amount of computing power onboard, along with limited CPU cycles and processor running on a single thread.

# **5. Non-Functional Requirements**

#### **5.1 Safety requirements**

The main safety requirement is safe practices by everyone using the software and making sure that it only accepts valid templates for anomaly simulations, making sure that there is nothing that can harm the software.

#### **5.2 Security requirements**

The main form of software is an open source software, meaning that there is not much security in place.

#### **5.3 Software quality attributes**

Most significant issue: software must run on Ubuntu 18.04 LTS operating system; key software components from OSK only support that OS. Hardware limitations should be exceptionally low, allowing for installation and operation on most platforms to support Ubuntu.

#### **5.4 Legal requirements**

There are no legal requirements currently in place.